## Омский филиал

федерального государственного бюджетного образовательного учреждения

## высшего образования

«Высшая школа народных искусств (институт)»

# УЧЕБНО - МЕТОДИЧЕСКОЕ ПОСОБИЕ К ВЫПОЛНЕНИЮ САМОСТОЯТЕЛЬНЫХ РАБОТ ПО МДК 5.2 КОНСТРУИРОВАНИЕ И МОДЕЛИРОВАНИЕ ИЗДЕЛИЙ ОДЕЖДЫ В СООТВЕТСТВИИ С ЭСКИЗОМ

Омск, 2018 г.

Учебно – методическое пособие соответствует учебной программе профессионального модуля ПМ. 5. Художественное оформление костюма, междисциплинарного курса МДК 5.2 Конструирование и моделирование изделий одежды в соответствии с эскизом.

В пособии изложены основные понятия построения конструкций поясных и плечевых изделий. Каждая самостоятельная работа имеет определенную структуру, что позволяет студентам на достаточно высоком уровне освоить профессиональные и некоторые общие компетенции. Пособие предназначено для студентов, обучающихся по специальности 54.02.03 Художественное оформление изделий текстильной и легкой промышленности, базовой подготовки, для организации выполнения самостоятельных работ.

составитель Дубицкая Т.А., преподаватель

## Содержание

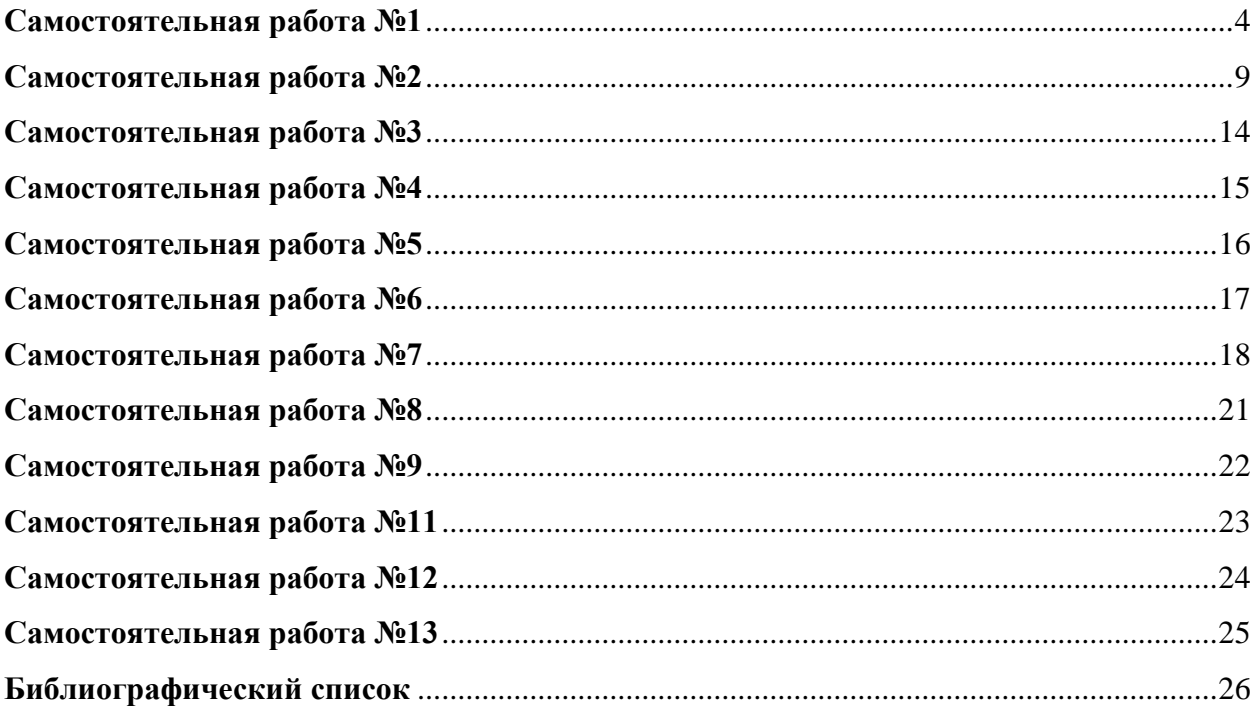

<span id="page-3-0"></span>**Задание:** Изучив дополнительную литературу и , подготовить сообщение о классификации одежды с презентацией.

Ссылки на дополнительную литературу в открытых интернет-источниках:

[https://znaytovar.ru/s/Klassifikaciya\\_i\\_xarakteristika6.html](https://znaytovar.ru/s/Klassifikaciya_i_xarakteristika6.html)

<http://poznayka.org/s62266t1.html>

<http://www.ritsu.ru/sn40-klassifikatsiya-odejdyi-iz-tkaney.html>

<http://www.shweinoedelo.ru/obshhie-svedeniya-ob-odezhde/klassifikatsiya-odezhdy.html>

<https://znaytovar.ru/new387.html>

<https://modoza.com/gid-po-odezhde/>

<http://in-image.ru/fashiondictionary.html>

<http://www.blog-moda.ru/2015/10/modnie-terminy-slovar-kuloty.html>

<http://www.moda-dic.ru/>

## **Цель:** Изучение классификации швейных изделий

## **Требования к оформлению презентаций. Оформление слайдов**

## *1.Единый стиль презентации*

1.1 Вся презентация должна быть выдержана *в едином стиле*, на базе одного *шаблона*.

Стиль включает в себя:

- общую схему шаблона: способ размещения информационных блоков;
- общую цветовую схему дизайна слайда;
- цвет фона или фоновый рисунок, декоративный элемент небольшого размера и др.;
- параметры шрифтов (гарнитура, цвет, размер) и их оформления (эффекты), используемых для различных типов текстовой информации (заголовки, основной текст, выделенный текст, гиперссылки, списки, подписи);
- способы оформления иллюстраций, схем, диаграмм, таблиц и др.
- 1.2 Необходимо обеспечить унификацию структуры и формы представления учебного материала.
- 1.3 Цветовая схема должна быть одинаковой на всех слайдах. Это создает у обучающегося ощущение связности, преемственности, стильности, комфортности.
- 1.4 В стилевом оформлении презентации не рекомендуется использовать более 3 основных цветов и более 3 типов шрифта.
- 1.5 Следует избегать излишне пёстрых стилей оформление слайда не должно отвлекать внимание слушателей от содержательной части доносимой информации.
- 1.6 Белое пространство признается одним из сильнейших средств выразительности, малогарнитурный набор — признаком стиля.
- 1.7 Вспомогательная информация (управляющие кнопки) не должны преобладать над основной информацией (текстом, иллюстрациями).
- 1.8 При выборе элементов стиля (цветовых соотношений, размера текста, иллюстраций, таблиц) рекомендуется проводить проверку шаблона презентации на удобство чтения с экрана компьютера.

#### *2. Правила использования цвета*

Одним из основных компонентов дизайна учебной презентации является учет физиологических особенностей восприятия **цветов** человеком. К наиболее значимым из них относят :

- стимулирующие (теплые) цвета способствуют возбуждению и действуют как раздражители (в порядке убывания интенсивности воздействия): красный, оранжевый, желтый;
- дезинтегрирующие (холодные) цвета успокаивают, вызывают сонное состояние (в том же порядке): фиолетовый, синий, голубой, сине-зеленый; зеленый;
- нейтральные цвета: светло-розовый, серо-голубой, желто-зеленый, коричневый;
- сочетание двух цветов цвета знака и цвета фона существенно влияет на зрительный комфорт, причем некоторые пары цветов не только утомляют зрение, но и могут привести к стрессу (например, зеленые буквы на красном фоне);
- наиболее хорошо воспринимаемые сочетания цветов шрифта и фона: белый на темно-синем, лимонно-желтый на пурпурном, черный на белом, желтый на синем.

Можно сформулировать следующие *рекомендации по использованию цвета* в презентации:

2.1. На одном слайде рекомендуется использовать не более трех базовых цветов: один для фона, один для заголовка, один для текста.

2.2. Составление цветовой схемы презентации начинается с выбора:

трех базовых цветов: фона — текста — заголовка;

трех главных функциональных цветов, которые используются для представления обычного текста, гиперссылок и посещенных ссылок.

2.3. Для фона и текста необходимо использовать контрастные цвета: текст должен хорошо читаться, но не резать глаза.

2.4. Следует обратить внимание на цвет гиперссылок (до и после использования): их цвет должен заметно отличаться от цвета текста, но не контрастировать с ним.

#### *2 Правила использования фона*

- 3.1.Фон является элементом заднего (второго) плана, должен выделять, оттенять, подчеркивать информацию, находящуюся на слайде, но не заслонять ее.
- 3.2.Легкие пастельные тона лучше подходят для фона, чем белый цвет.
- 3.3.Для фона предпочтительны холодные тона.
- 3.4.Вместо того, чтобы использовать сплошной цвет лучше выбрать плавный градиентный переход гармонично сочетающихся цветов, мягкую (неконтрастную) текстуру или нейтральный фон.
- 3.5.Любой активный фоновый рисунок повышает утомляемость глаз обучаемого и снижает эффективность восприятия материала.
- 3.6.При планировании дизайна слайда следует всячески избегать проецирования текстовых блоков на области фона, содержащие изображения и декоративные элементы.

## 3 *Правила использования текстовой информации*

#### 3.1 **Не рекомендуется:**

- перегружать слайд текстовой информацией;
- использовать блоки сплошного текста;
- в нумерованных и маркированных списках использовать уровень вложения глубже двух;
- использовать переносы слов;
- использовать наклонное и вертикальное расположение подписей и текстовых блоков;
- текст слайда не должен повторять текст, который преподаватель произносит вслух (зрители прочитают его быстрее, чем расскажет преподаватель, и потеряют интерес к его словам).

#### 3.2 **Рекомендуется:**

- сжатость и краткость изложения, максимальная информативность текста: короткие тезисы, даты, имена, термины — главные моменты опорного конспекта;
- использование коротких слов и предложений, минимум предлогов, наречий, прилагательных;
- использование нумерованных и маркированных списков вместо сплошного текста;
- использование табличного (матричного) формата предъявления материала, который позволяет представить материал в компактной форме и наглядно показать связи между различными понятиями;
- выполнение [общих правил оформления текста;](http://comp-science.narod.ru/pr_nab.htm)
- тщательное выравнивание текста, буквиц, маркеров списков;
- горизонтальное расположение текстовой информации, в т.ч. и в таблицах;
- каждому положению, идее должен быть отведен отдельный абзац текста;
- основную идею абзаца располагать в самом начале в первой строке абзаца (это связано с тем, что лучше всего запоминаются первая и последняя мысли абзаца);
- идеально, если на слайде только заголовок, изображение (фотография, рисунок, диаграмма, схема, таблица и т.п.) и подпись к ней.
- $\bullet$

#### 4 *Правила использования шрифтов*

- 4.1 При выборе *шрифтов* для представления вербальной информации презентации следует учитывать следующие правила:
	- не рекомендуется смешивать разные *типы шрифтов* в одной презентации.
	- учитывая, что *гладкие* (*плакатные*) *шрифты*, т.е. *шрифты без засечек* (типа Arial, Tahoma, Verdana и т.п.) легче читать с большого расстояния, чем шрифты с засечками (типа Times), то для основного текста предпочтительно использовать *плакатные шрифты*;
	- для заголовка можно использовать *декоративный шрифт*, если он хорошо читаем и не контрастирует с основным шрифтом.
	- текст должен быть читабельным (его должно быть легко прочитать с самого дальнего места).

#### 4.2 Рекомендуемые *размеры шрифтов*:

- для заголовков не менее 32 пунктов и не более 50, оптимально **36** пункта;
- для основного текста не менее 18 пунктов и не более 32, оптимально — **24** пункта.
- 4.3 Не следует злоупотреблять прописными буквами (они читаются хуже строчных), поэтому их допустимо использовать только для смыслового выделения небольших фрагментов текста.
- 4.4 Наиболее важный материал, требующий обязательного усвоения, желательно выделить ярче для включения ассоциативной зрительной памяти.
- 4.5 Для выделения информации следует использовать *цвет*, *жирный* и/или *курсивный* шрифт.
- 4.6 Выделение подчеркиванием обычно ассоциируется с *гиперссылкой*, поэтому использовать его для иных целей не рекомендуется.

## 5 *Правила использования графической информации*

- 5.1 Динамика взаимоотношений визуальных и вербальных элементов и их количество определяются функциональной направленностью учебного материала. Изображение информативнее, нагляднее, оно легче запоминается, чем текст. Поэтому, если можно заменить текст информативной иллюстрацией, то лучше это сделать.
- 5.2 При использовании графики в презентации следует выполнять следующие правила и рекомендации, обусловленные законами восприятия человеком зрительной информации:
- 5.3 Графика (рисунки, фотографии, диаграммы, схемы) должна органично дополнять текстовую информацию или передавать ее в более наглядном виде.
- 5.4 Каждое изображение должно нести смысл: желательно избегать в презентации рисунков, не несущих смысловой нагрузки, если они не являются частью стилевого оформления.
- 5.5 Цвет графических изображений не должен резко контрастировать с общим стилевым оформлением слайда.
- 5.6 Необходимо использовать изображения **только хорошего качества**. Для этого все изображения, помещаемые в презентацию, должны быть предварительно **подготовлены** в графическом редакторе.

#### 5.7 **Недопустимо**:

- искажение пропорций;
- нарушение тонового и цветового баланса фотоизображений;
- использование изображений с пониженной резкостью;
- видимость пикселей на изображении;
- использование необработанных сканированных изображений; например — изображений с "грязным"(серым, желтым) фоном вместо белого, неконтрастных, размытых и т.п.
- 5.8 При **подготовке** в графическом редакторе изображения для помещения его на слайд презентации важное значение имеет выбор для него *оптимального размера* и *разрешения*.
- 5.9 Иллюстрации рекомендуется сопровождать пояснительным текстом, пояснительная надпись преимущественно располагается под рисунком.
- 5.10 Изображения лучше помещать левее текста: поскольку мы читаем слева-направо, то взгляд зрителя вначале обращается на левую сторону слайда.
- 5.11 Сложный рисунок или схему следует выводить постепенно.
- 5.12 Необходимо четко указать все связи в схемах и диаграммах.

#### 6 *Правила использования звукового сопровождения*

- 6.1 Звуковое сопровождение должно отражать суть или подчеркивать особенность темы слайда, презентации, оно не должно отвлекать внимание от основной (важной) информации. Не следует использовать музыкальное или звуковое сопровождение, если оно не несет смысловую нагрузку.
- 6.2 Если это фоновая музыка, то она должна не отвлекать внимание слушателей и не заглушать слова докладчика. Включение в качестве фонового сопровождения

нерелевантных звуков (мелодий, песен) приводит к быстрой утомляемости обучаемых, рассеиванию внимания и снижению производительности обучения.

- 6.3 Необходимо выбрать оптимальную громкость, чтобы звук был слышен всем слушателям, но не был оглушительным.
- 6.4 Использование мультимедийных блоков (в первую очередь звуковых) сильно ограничено в презентациях, которые самостоятельно просматриваются аудиторией одновременно на нескольких компьютерах (например, учащимися в компьютерном классе).
- 6.5 Также осторожно следует использовать звуковые фрагменты в презентациях, сопровождаемых докладчиком.
- 6.6 Главное правило озвучивания презентации: в каждый конкретный момент времени звуки исходят **только из** *одного* **источника** (из презентации или от докладчика).

#### 7 *Анимационные эффекты*

- 7.1 Рекомендуется использовать возможности компьютерной анимации для представления информации на слайде. Однако не стоит чрезмерно насыщать презентацию такими эффектами, иначе это вызовет негативную реакцию аудитории.
- 7.2 Анимация должна быть сдержанна, хорошо продумана и допустима:
	- для демонстрации динамичных процессов;
	- для привлечения внимания слушателей, создания определенной атмосферы презентации.
- 7.3 Анимация текста должна быть удобной для восприятия: темп должен соответствовать технике чтения обучающихся.
- 7.4 Не стоит злоупотреблять различными анимационными эффектами, они не должны отвлекать внимание от содержания информации на слайде.
- 7.5 Анимация не должна быть слишком активной. Особенно нежелательны такие эффекты, как вылет, вращение, волна, побуквенное появление текста и т.д.
- 7.6 Важнейшим свойством мультимедийного блока является *скорость* и *качество* его работы в составе презентации. С этой точке зрения наличие большого количества мультимедийных блоков в презентации нецелесообразно, так как может значительно замедлить ее работу.

Учет указанных особенностей конструирования и оформления презентации в значительной степени влияет на эффективность восприятия представленной в ней информации.

<span id="page-8-0"></span>**Задание:** Изучив дополнительную литературу, подготовить сообщение о деталях одежды с презентацией.

Ссылки на дополнительную литературу в открытых интернет-источниках:

<https://znaytovar.ru/new387.html>

<http://www.moda-dic.ru/>

<http://docs.cntd.ru/document/gost-22977-89>

<https://studfiles.net/preview/3062103/page:8/>

**Цель:** Изучение деталей швейных изделий

#### **Требования к оформлению презентаций. Оформление слайдов**

#### *1.Единый стиль презентации*

7.7 Вся презентация должна быть выдержана *в едином стиле*, на базе одного *шаблона*.

Стиль включает в себя:

- общую схему шаблона: способ размещения информационных блоков;
- общую цветовую схему дизайна слайда;
- цвет фона или фоновый рисунок, декоративный элемент небольшого размера и др.;
- параметры шрифтов (гарнитура, цвет, размер) и их оформления (эффекты), используемых для различных типов текстовой информации (заголовки, основной текст, выделенный текст, гиперссылки, списки, подписи);
- способы оформления иллюстраций, схем, диаграмм, таблиц и др.
- 7.8 Необходимо обеспечить унификацию структуры и формы представления учебного материала.
- 7.9 Цветовая схема должна быть одинаковой на всех слайдах. Это создает у обучающегося ощущение связности, преемственности, стильности, комфортности.
- 7.10 В стилевом оформлении презентации не рекомендуется использовать более 3 основных цветов и более 3 типов шрифта.
- 7.11 Следует избегать излишне пёстрых стилей оформление слайда не должно отвлекать внимание слушателей от содержательной части доносимой информации.
- 7.12 Белое пространство признается одним из сильнейших средств выразительности, малогарнитурный набор — признаком стиля.
- 7.13 Вспомогательная информация (управляющие кнопки) не должны преобладать над основной информацией (текстом, иллюстрациями).
- 7.14 При выборе элементов стиля (цветовых соотношений, размера текста, иллюстраций, таблиц) рекомендуется проводить проверку шаблона презентации на удобство чтения с экрана компьютера.

#### *2. Правила использования цвета*

Одним из основных компонентов дизайна учебной презентации является учет физиологических особенностей восприятия **цветов** человеком. К наиболее значимым из них относят :

 стимулирующие (теплые) цвета способствуют возбуждению и действуют как раздражители (в порядке убывания интенсивности воздействия): красный, оранжевый, желтый;

- дезинтегрирующие (холодные) цвета успокаивают, вызывают сонное состояние (в том же порядке): фиолетовый, синий, голубой, сине-зеленый; зеленый;
- нейтральные цвета: светло-розовый, серо-голубой, желто-зеленый, коричневый;
- сочетание двух цветов цвета знака и цвета фона существенно влияет на зрительный комфорт, причем некоторые пары цветов не только утомляют зрение, но и могут привести к стрессу (например, зеленые буквы на красном фоне);
- наиболее хорошо воспринимаемые сочетания цветов шрифта и фона: белый на темно-синем, лимонно-желтый на пурпурном, черный на белом, желтый на синем.

Можно сформулировать следующие *рекомендации по использованию цвета* в презентации:

2.1. На одном слайде рекомендуется использовать не более трех базовых цветов: один для фона, один для заголовка, один для текста.

2.2. Составление цветовой схемы презентации начинается с выбора:

трех базовых цветов: фона — текста — заголовка;

трех главных функциональных цветов, которые используются для представления обычного текста, гиперссылок и посещенных ссылок.

2.3. Для фона и текста необходимо использовать контрастные цвета: текст должен хорошо читаться, но не резать глаза.

2.4. Следует обратить внимание на цвет гиперссылок (до и после использования): их цвет должен заметно отличаться от цвета текста, но не контрастировать с ним.

## *8 Правила использования фона*

- 3.7.Фон является элементом заднего (второго) плана, должен выделять, оттенять, подчеркивать информацию, находящуюся на слайде, но не заслонять ее.
- 3.8.Легкие пастельные тона лучше подходят для фона, чем белый цвет.
- 3.9.Для фона предпочтительны холодные тона.
- 3.10. Вместо того, чтобы использовать сплошной цвет лучше выбрать плавный градиентный переход гармонично сочетающихся цветов, мягкую (неконтрастную) текстуру или нейтральный фон.
- 3.11. Любой активный фоновый рисунок повышает утомляемость глаз обучаемого и снижает эффективность восприятия материала.
- 3.12. При планировании дизайна слайда следует всячески избегать проецирования текстовых блоков на области фона, содержащие изображения и декоративные элементы.

#### 9 *Правила использования текстовой информации*

#### 9.1 **Не рекомендуется:**

- перегружать слайд текстовой информацией;
- использовать блоки сплошного текста;
- в нумерованных и маркированных списках использовать уровень вложения глубже двух;
- использовать переносы слов;
- использовать наклонное и вертикальное расположение подписей и текстовых блоков;
- текст слайда не должен повторять текст, который преподаватель произносит вслух (зрители прочитают его быстрее, чем расскажет преподаватель, и потеряют интерес к его словам).

#### 9.2 **Рекомендуется:**

- сжатость и краткость изложения, максимальная информативность текста: короткие тезисы, даты, имена, термины — главные моменты опорного конспекта;
- использование коротких слов и предложений, минимум предлогов, наречий, прилагательных;
- использование нумерованных и маркированных списков вместо сплошного текста;
- использование табличного (матричного) формата предъявления материала, который позволяет представить материал в компактной форме и наглядно показать связи между различными понятиями;
- выполнение [общих правил оформления текста;](http://comp-science.narod.ru/pr_nab.htm)
- тщательное выравнивание текста, буквиц, маркеров списков;
- горизонтальное расположение текстовой информации, в т.ч. и в таблицах;
- каждому положению, идее должен быть отведен отдельный абзац текста;
- основную идею абзаца располагать в самом начале в первой строке абзаца (это связано с тем, что лучше всего запоминаются первая и последняя мысли абзаца);
- идеально, если на слайде только заголовок, изображение (фотография, рисунок, диаграмма, схема, таблица и т.п.) и подпись к ней.

 $\bullet$ 

#### 10 *Правила использования шрифтов*

- 10.1 При выборе *шрифтов* для представления вербальной информации презентации следует учитывать следующие правила:
	- не рекомендуется смешивать разные *типы шрифтов* в одной презентации.
	- учитывая, что *гладкие* (*плакатные*) *шрифты*, т.е. *шрифты без засечек* (типа Arial, Tahoma, Verdana и т.п.) легче читать с большого расстояния, чем шрифты с засечками (типа Times), то для основного текста предпочтительно использовать *плакатные шрифты*;
	- для заголовка можно использовать *декоративный шрифт*, если он хорошо читаем и не контрастирует с основным шрифтом.
	- текст должен быть читабельным (его должно быть легко прочитать с самого дальнего места).

#### 10.2 Рекомендуемые *размеры шрифтов*:

- $\bullet$  для заголовков не менее 32 пунктов и не более 50, оптимально **36** пункта;
- для основного текста не менее 18 пунктов и не более 32, оптимально — **24** пункта.
- 10.3 Не следует злоупотреблять прописными буквами (они читаются хуже строчных), поэтому их допустимо использовать только для смыслового выделения небольших фрагментов текста.
- 10.4 Наиболее важный материал, требующий обязательного усвоения, желательно выделить ярче для включения ассоциативной зрительной памяти.
- 10.5 Для выделения информации следует использовать *цвет*, *жирный* и/или *курсивный* шрифт.
- 10.6 Выделение подчеркиванием обычно ассоциируется с *гиперссылкой*, поэтому использовать его для иных целей не рекомендуется.
- 11 *Правила использования графической информации*
- 11.1 Динамика взаимоотношений визуальных и вербальных элементов и их количество определяются функциональной направленностью учебного материала. Изображение информативнее, нагляднее, оно легче запоминается, чем текст. Поэтому, если можно заменить текст информативной иллюстрацией, то лучше это сделать.
- 11.2 При использовании графики в презентации следует выполнять следующие правила и рекомендации, обусловленные законами восприятия человеком зрительной информации:
- 11.3 Графика (рисунки, фотографии, диаграммы, схемы) должна органично дополнять текстовую информацию или передавать ее в более наглядном виде.
- 11.4 Каждое изображение должно нести смысл: желательно избегать в презентации рисунков, не несущих смысловой нагрузки, если они не являются частью стилевого оформления.
- 11.5 Цвет графических изображений не должен резко контрастировать с общим стилевым оформлением слайда.
- 11.6 Необходимо использовать изображения **только хорошего качества**. Для этого все изображения, помещаемые в презентацию, должны быть предварительно **подготовлены** в графическом редакторе.
- 11.7 **Недопустимо**:
	- искажение пропорций;
	- нарушение тонового и цветового баланса фотоизображений;
	- использование изображений с пониженной резкостью;
	- видимость пикселей на изображении;
	- использование необработанных сканированных изображений; например — изображений с "грязным"(серым, желтым) фоном вместо белого, неконтрастных, размытых и т.п.
- 11.8 При **подготовке** в графическом редакторе изображения для помещения его на слайд презентации важное значение имеет выбор для него *оптимального размера* и *разрешения*.
- 11.9 Иллюстрации рекомендуется сопровождать пояснительным текстом, пояснительная надпись преимущественно располагается под рисунком.
- 11.10 Изображения лучше помещать левее текста: поскольку мы читаем слева-направо, то взгляд зрителя вначале обращается на левую сторону слайда.
- 11.11 Сложный рисунок или схему следует выводить постепенно.
- 11.12 Необходимо четко указать все связи в схемах и диаграммах.

## 12 *Правила использования звукового сопровождения*

- 12.1 Звуковое сопровождение должно отражать суть или подчеркивать особенность темы слайда, презентации, оно не должно отвлекать внимание от основной (важной) информации. Не следует использовать музыкальное или звуковое сопровождение, если оно не несет смысловую нагрузку.
- 12.2 Если это фоновая музыка, то она должна не отвлекать внимание слушателей и не заглушать слова докладчика. Включение в качестве фонового сопровождения нерелевантных звуков (мелодий, песен) приводит к быстрой утомляемости обучаемых, рассеиванию внимания и снижению производительности обучения.
- 12.3 Необходимо выбрать оптимальную громкость, чтобы звук был слышен всем слушателям, но не был оглушительным.
- 12.4 Использование мультимедийных блоков (в первую очередь звуковых) сильно ограничено в презентациях, которые самостоятельно просматриваются

аудиторией одновременно на нескольких компьютерах (например, учащимися в компьютерном классе).

- 12.5 Также осторожно следует использовать звуковые фрагменты в презентациях, сопровождаемых докладчиком.
- 12.6 Главное правило озвучивания презентации: в каждый конкретный момент времени звуки исходят **только из** *одного* **источника** (из презентации или от докладчика).

#### 13 *Анимационные эффекты*

- 13.1 Рекомендуется использовать возможности компьютерной анимации для представления информации на слайде. Однако не стоит чрезмерно насыщать презентацию такими эффектами, иначе это вызовет негативную реакцию аудитории.
- 13.2 Анимация должна быть сдержанна, хорошо продумана и допустима:
	- для демонстрации динамичных процессов;
	- для привлечения внимания слушателей, создания определенной атмосферы презентации.
- 13.3 Анимация текста должна быть удобной для восприятия: темп должен соответствовать технике чтения обучающихся.
- 13.4 Не стоит злоупотреблять различными анимационными эффектами, они не должны отвлекать внимание от содержания информации на слайде.
- 13.5 Анимация не должна быть слишком активной. Особенно нежелательны такие эффекты, как вылет, вращение, волна, побуквенное появление текста и т.д.
- 13.6 Важнейшим свойством мультимедийного блока является *скорость* и *качество* его работы в составе презентации. С этой точке зрения наличие большого количества мультимедийных блоков в презентации нецелесообразно, так как может значительно замедлить ее работу.

Учет указанных особенностей конструирования и оформления презентации в значительной степени влияет на эффективность восприятия представленной в ней информации.

<span id="page-13-0"></span>**Цель:** Разработка моделей одежды с использованием базовых основ конструкций изделий **Задание:** 

- 1. Выбрать размерные признаки для построения чертежа размер 164-92-100 (опорный конспект, приложение 1)
- 2. Выбрать прибавки на свободное облегание (опорный конспект приложение 2, табл.1,2,3; тема 7.6 табл. 7.8)
- 3. Выполнить расчет и построение чертежа конструкции изделия (опорный конспект тема 7, 8)
- 4. Выполнить техническое моделирование изделия в соответствии с эскизом

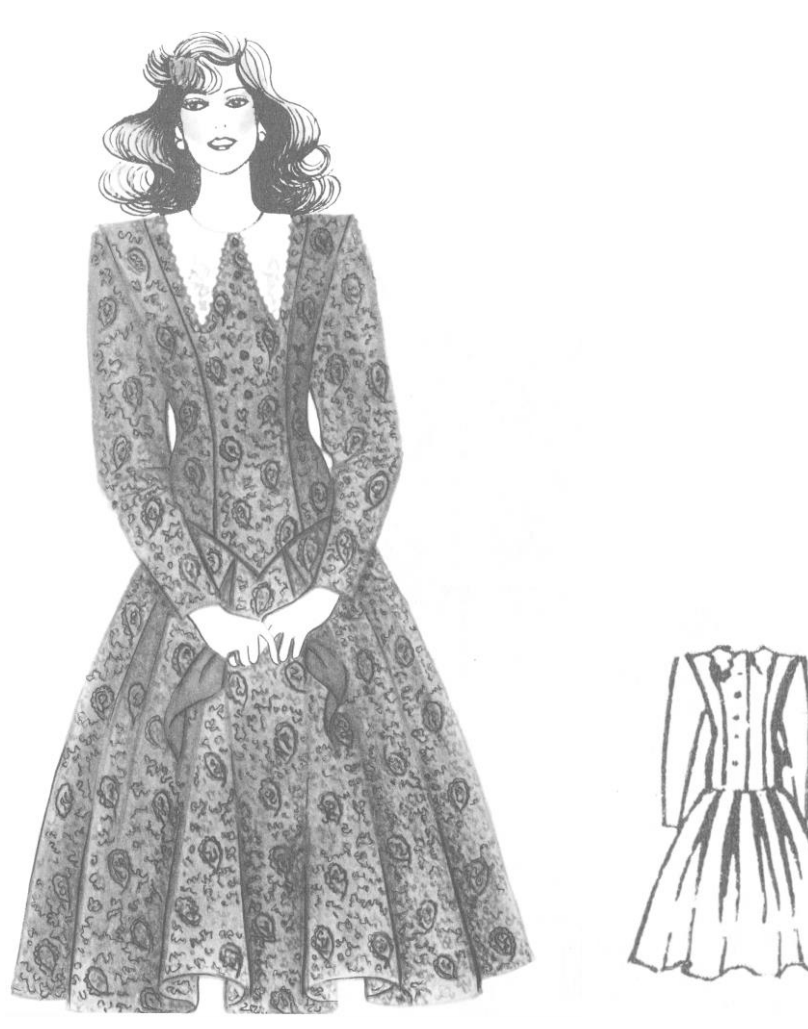

<span id="page-14-0"></span>**Цель:** Изучение особенностей построения воротника «шаль»

**Задание:** Построение воротника «шаль» на горловине

**Приспособления и материалы:** карандаш, циркуль, линейка закройщика, тетрадь

#### **Рекомендации к выполнению:**

Воротник типа шали, цельнокроенный с подбортом (рисунок 1,а). При обработке такого воротника нижний воротник втачивают в горловину, что способствует лучшему его прилеганию. Для построения чертежа воротника на полочке проведите линию полузаноса и разметьте пуговицы (рисунок 1,б).

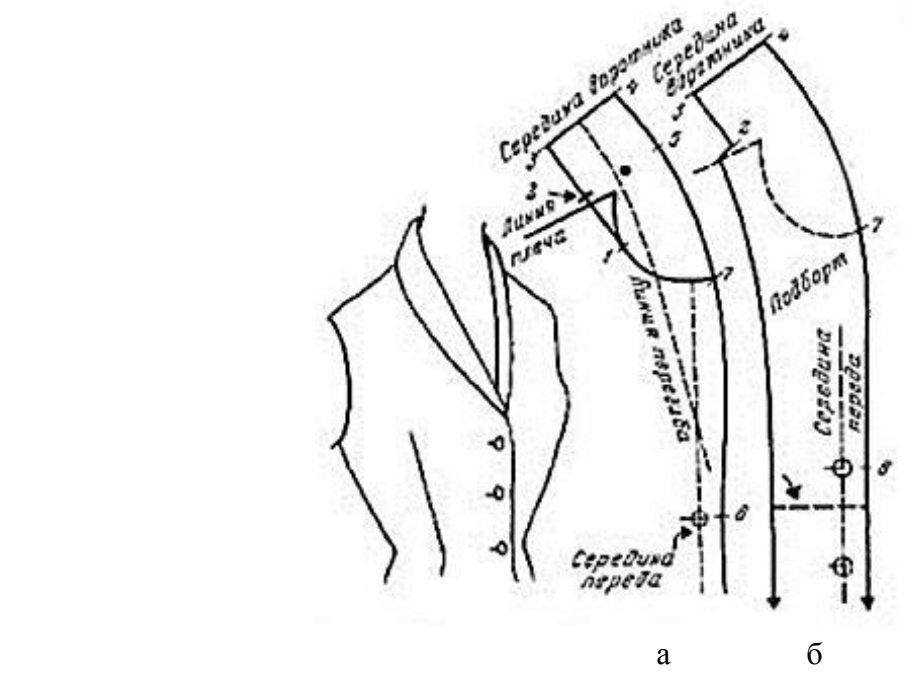

Рисунок 1 – Чертеж воротника «шаль»

На линии плеча на расстоянии 3 см от линии горловины укажите точку, через которую пройдет наклонная, отмечающая линию стойки воротника. Эта величина соответствует средним и большим размерам изделий (для обхвата груди не менее 90 см). Для малых размеров величину, равную 3 см, уменьшают на 0,2 на каждые 5 см размера до минимальной величины, равной 1,6 см (например, для обхвата груди 90 см и больше — 3; 85 см — 2,8; 80 см — 2,6 и т. п.).

Через отмеченную точку проведите линию стойки воротника, касательную к линии горловины в точке 1.

От надсечки 1 измерьте длину линии горловины до линии плеча и перенесите эту величину на линию стойки. Поставьте надсечку 2. Эта надсечка может располагаться выше, ниже линии плеча, а иногда на самой линии плеча.

По линии стойки (основания) воротника отложите вверх от надсечки 2 отрезок, равный длине горловины спинки минус раствор плечевых вытачек спинки, если они имеются. Поставьте надсечку 3. От надсечки 3 проведите линию середины воротника, перпендикулярную основанию, отложите на ней ширину воротника и поставьте надсечку 4. Параллельно линии основания воротника проведите линию отлета длиной, равной длине горловины спинки, и поставьте надсечку 5.

Для построения линии сгиба воротника поставьте точку посередине между надсечками 2 и 5. Линия сгиба стойки проходит левее этой точки на 0,4-0,5 см.

Наметьте линию отлета воротника.

<span id="page-15-0"></span>**Цель:** Изучение особенностей построения воротника «апаш»

**Задание:** Построение воротника «апаш» на горловине

**Приспособления и материалы:** карандаш, циркуль, линейка закройщика, тетрадь **Рекомендации к выполнению:**

Воротник «апаш» строится по той же схеме, что и воротник «шаль» (методические указания к выполнению СРС № 4). Меняется только форма линии отлета воротника (рисунок 1)

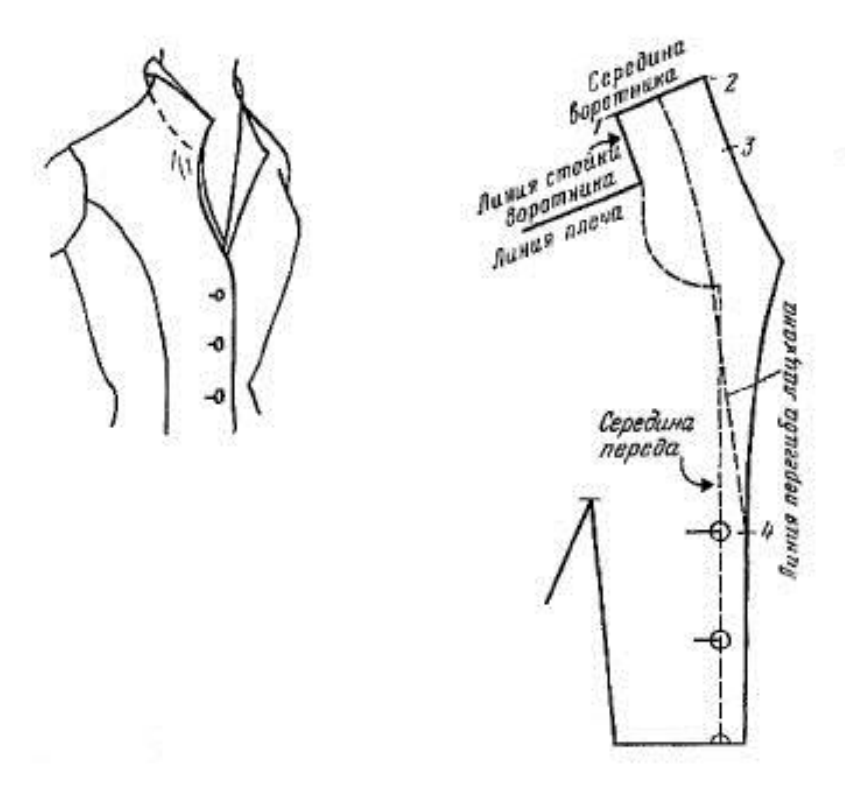

Рисунок 1 – Чертеж воротника «апаш»

<span id="page-16-0"></span>**Цель:** Разработка конструкции модели из различных материалов в соответствии с эскизом **Задание:** Построение модели женской куртки из натуральной кожи

**Приспособления и материалы:** карандаш, циркуль, линейка закройщика, тетрадь

## **Рекомендации к выполнению:**

- 1. Выбрать размерные признаки для построения чертежа размер 164-92-100 (опорный конспект, приложение 1)
- 2. Выбрать прибавки на свободное облегание (опорный конспект приложение 2, табл.1,2,3; тема 7.6 табл. 7.8) и в соответствии с рекомендациями для построения изделий из кожи
- 3. Выполнить расчет и построение чертежа конструкции изделия (опорный конспект тема 7, 8) и в соответствии с рекомендациями для построения изделий из кожи
- 4. Выполнить техническое моделирование изделия в соответствии с эскизом

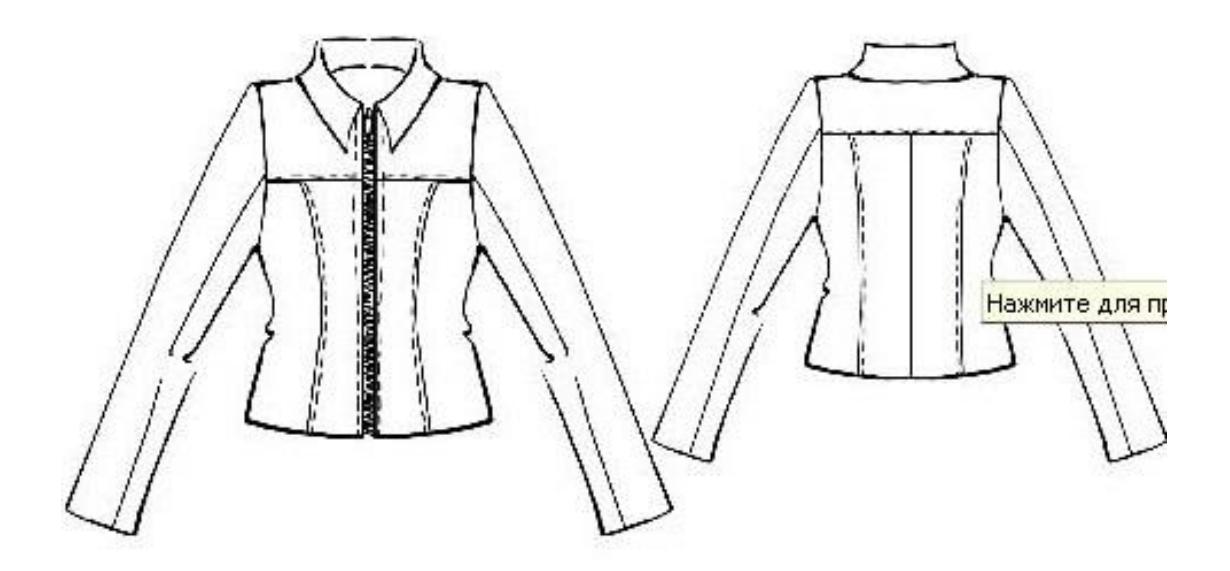

Рисунок 1 – Модель женской куртки

<span id="page-17-0"></span>**Цель:** Изучение построения конструкций на индивидуальные фигуры **Задание:** Построение чертежа конструкции платья на фигуры с большим выступом живота и большим выступом ягодиц.

**Приспособления и материалы:** карандаш, циркуль, линейка закройщика, тетрадь **Рекомендации к выполнению:**

- 1. Выбрать размерные признаки для построения чертежа размер 164-136-144 (опорный конспект, приложение 1)
- 2. Выбрать прибавки на свободное облегание (опорный конспект приложение 2, табл.1,2,3; тема 7.6 табл. 7.8)
- 3. Выполнить расчет и построение чертежа конструкции изделия (опорный конспект тема 7, 8)
- 4. Внести в конструкцию особенности в соответствии с заданием:

Для фигур варианта телосложения с большим выступом живота и большой полнотной группой проектируется конструкций изделия с вертикальными рельефами на полочке, отрезным бочком и смещенным в сторону спинки боковым срезом. При этом на полочке увеличивается отведение линии полузаноса *(рис.1):*

опускается линия талии:

 $T_3T_8 = 1 \div 1,5$  см;

 $A_3A_{31} = 1 \div 1.5$  cm.;

перемещается линия полузаноса:

$$
T_8T_{81} = V\omega c,
$$
  
\n
$$
T_{81}T_{82} = 1/3 B\omega c.
$$

От точки *Т<sup>82</sup>* линия полузаноса проводится вертикально, а точки *A3h Г<sup>3</sup>* и *Т<sup>82</sup>* вверху соединяются линией, повторяющей контуры тела по среднесагиттальной линии.

В расчет сетки чертежа ширины полочки включают 1/3 часть размерною признака *Вж* и при проектировании вертикального рельефа делают зазор между центральной и боковой частью рельефа на уровне точки *Г<sup>7</sup>* на 1/3 *Вж:*

$$
Aoa1 = C2III ~ \Pi z + IIo\phi + 1/3 Bnc;a1a2 = IIIz + (Cell·Cz1) + IIun + 1/3 Boc unua1a2=' IIIzII + IIun + 1/3 Boc;A4A9 = 2(CzII·CzI) + 2 + 1/3 Boc unuA4A9 = 2(IIIzI1-IIIzI) + 2 + 1/3 Boc.
$$

Отрезок *Г7Г<sup>71</sup>* делят пополам, и от точки *Г<sup>72</sup>* вниз проводят вертикаль - на пересечении этой вертикали с линией талии, бедер и низа получают точки  $T_6$ , б,  $H_6$ *.* 

На линии бедер относительно осевой линии от точки б вправо и влево откладывают величину расширения центральной и боковой частей рельефа полочки:

$$
661 = 662 = (1/3B)x/(2).
$$

Центральная часть рельефа проходил через точки *А8,* Г7, *6<sup>1</sup>* и *Н<sup>62</sup>* с небольшим расширением в верхней части *(А4А8=*5÷6 см) и расклешением в нижней части от линии бедер:

$$
H_6H_{61} = H_6H_{62} = 661 + 1,5 \div 2,5
$$
 cm.

Боковая часть рельефа проходит через точки *A8h Г7}, б<sup>2</sup>* и *Н62,* вверху повторяя сагиттальную проекцию конкретной фигуры. Уровень максимальной выборки (2÷2,5 см) находится выше линии талии на 7÷9 см. Для правильного соотношения длин спинки и полочки в конструкциях для фигур такого телосложения проектируется вытачка на живот.

Вытачка проектируется от вертикали, проведенной из точки *Г<sup>2</sup>* до уровня наиболее выступающей точки живота, раствор вытачки зависит от величины выступа живота и равен отрезку:

#### *вв<sup>1</sup>* = *0,5Вж.*

Для того, чтобы построить бочок, в конструкции на фигуры такого телосложения строят сначала осевую линию бокового шва до линии талии. Вершину бокового среза смещают от точки  $\Gamma$ <sup>1</sup> на 1÷1,5 см влево:

#### $\Gamma_1\Gamma_5 = 1 \div 1.5$  cm.

От полученной точки *Г<sup>5</sup>* вниз до линии тали проводят вертикаль - получают точку *Т2.* Отрезок *Т2Т<sup>6</sup>* делят пополам - получают точку *Т8,* через которую проводят осевую линию для оформления боковой части полочки и передней линии бочка. Для оформления нижней части бокового среза и нижней части полочки и бочка рассчитывают недостающую ширину изделия по линии бедер:

$$
B=(C6+II6)\cdot (B_16_2+6_1B_{31}).
$$

Причем *Пб* для этих фигур равна 3-4 см.

Полученную величину распределяют между боковым срезом и бочком в зависимости от выступов фигуры во фронтальной и сагиттальной проекциях. При равномерном распределении объемов фигуры расширение изделия равно:

 $F_2F_4 = F_2F_5 = 0.5B/2$  - по боковому срезу;

$$
E_9B_{10} = E_9B_{11} = 0,5B/2
$$
 - по бочку и боковой части полочки.,

В боковой части полочки проектируется остаточный раствор вытачки на живот *в2вз,*  стороны которой могут совпадать с линией кармана или фигурной рельефной линией. На величину раствора вытачки на живот опускается боковая и центральная часть полочки по линии низа:

#### $H_9H_{91}=H_{31}H_{32}=6_263.$

Расклешение в боковом срезе боковой линии полочки и передней линии бочка на линии низа должно быть равно расширению в вертикальном рельефе полочки:

$$
H_2H_4 = H_2H_5 = H_{91}H_{10} = H_9H_{11} = H_6'H_{61} = H_6'H_{62}.
$$

Средняя линия спинки оформляется как и для фигур типового телосложения полуприлегающего силуэта. Зрительно по силуэту изделия на фигуры с большой выпуклостью живота во фронтальной проекции напоминают полутрапецию.

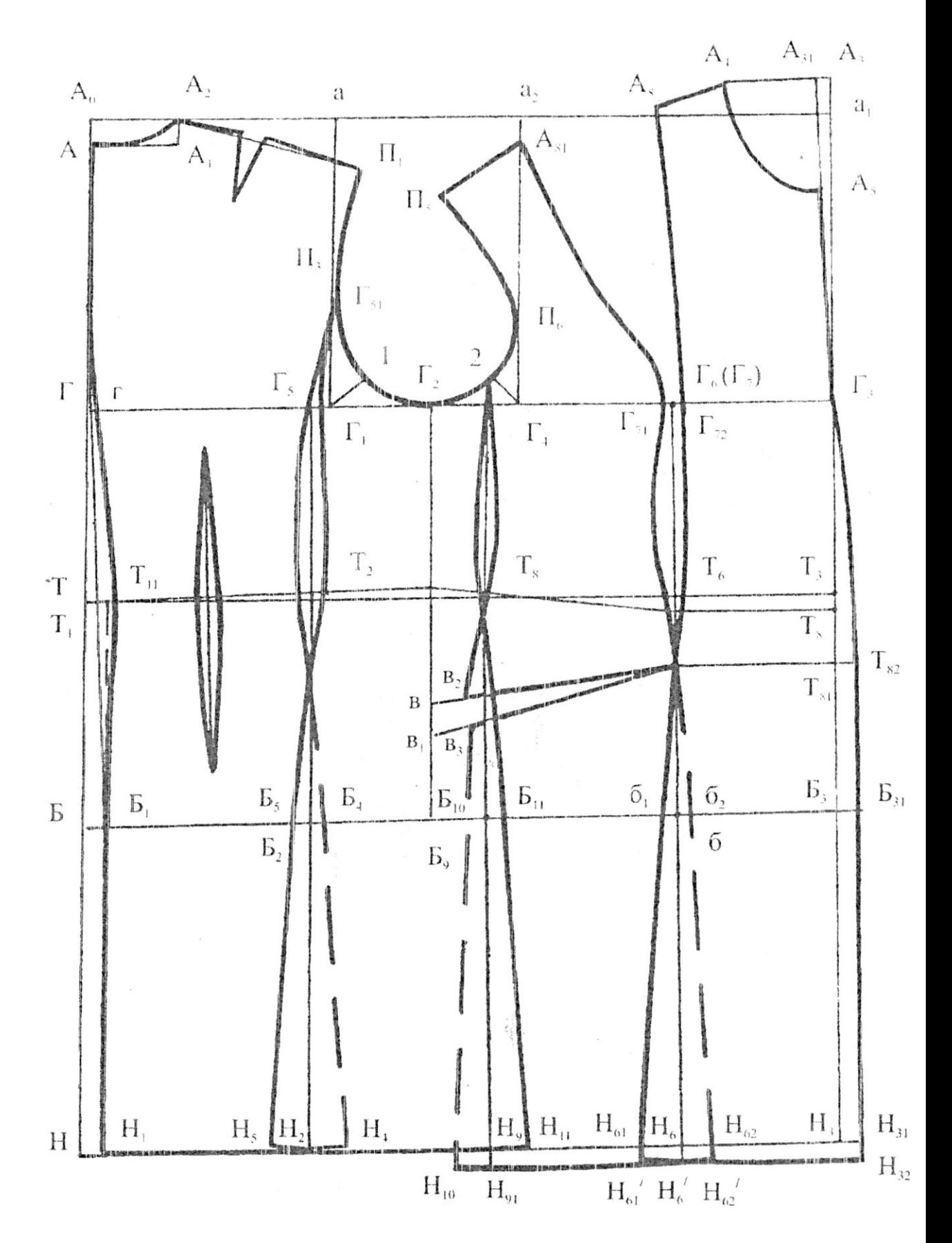

Рис. 1.. Чертеж конструкции на фигуру с большим выступом живота и ягодиц

<span id="page-20-0"></span>**Цель:** Изучение построения конструкций на индивидуальные фигуры **Задание:** Расчет и построение чертежа юбки на фигуру с выступом ягодиц **Приспособления и материалы:** карандаш, циркуль, линейка закройщика, тетрадь **Рекомендации к выполнению:**

- 1. Выбрать размерные признаки для построения чертежа размер 164-136-144 (опорный конспект, приложение 1)
- 2. Выбрать прибавки на свободное облегание (опорный конспект; тема 6, табл. 6.1)
- 3. Выполнить расчет и построение чертежа конструкции изделия (опорный конспект тема 6)
- 4. Внести в конструкцию особенности в соответствии с заданием:

Величина раствора боковой вытачки равна  $0,35\Sigma B$  (рис.1). Величина раствора передней вытачки  $0.15$   $\Sigma$ В. Величина раствора двух задних вытачек равна  $0.5\Sigma$ В. Вытачки на заднем полотнище делают одинаковыми по величие раствора.

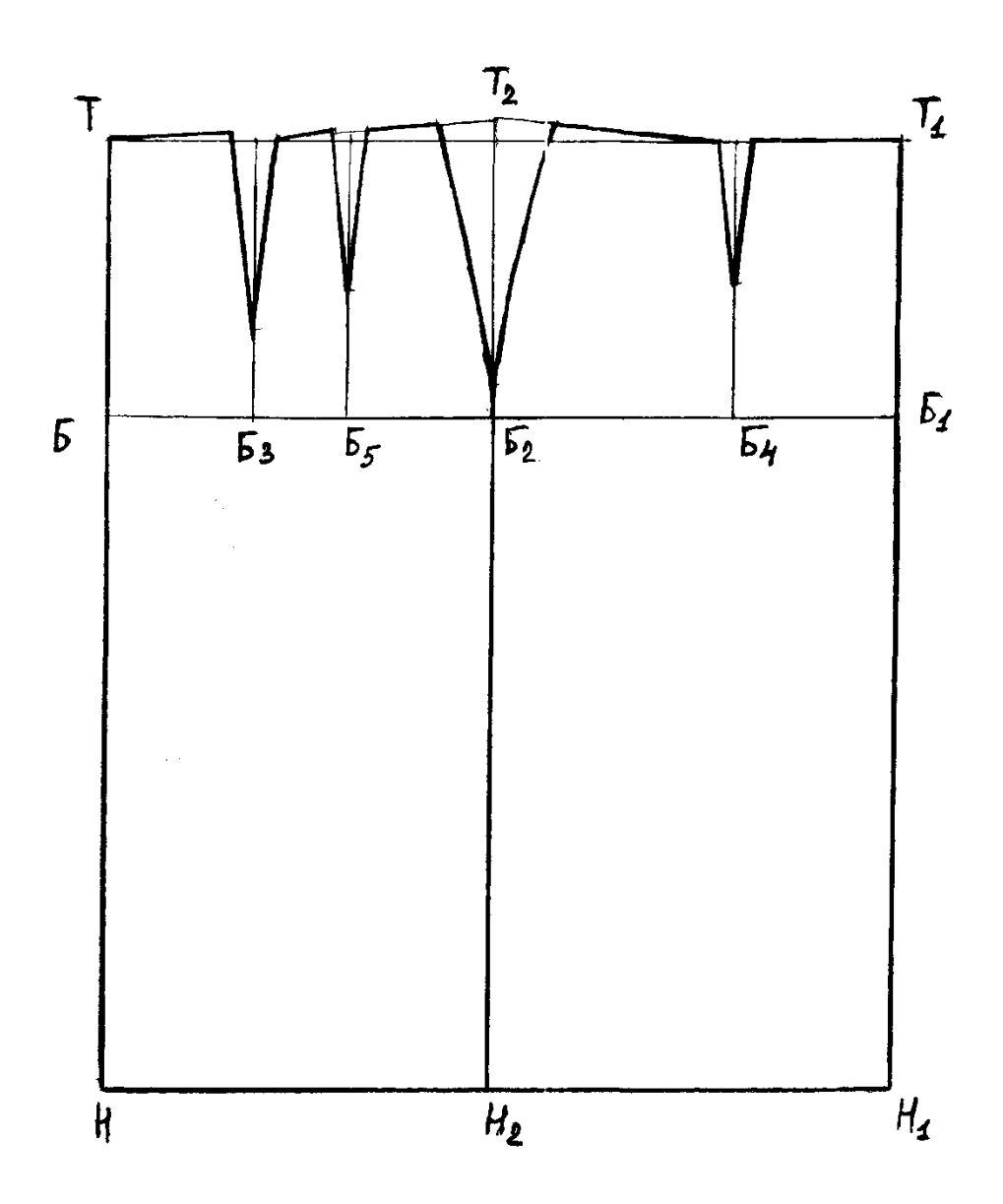

Рис.1 Чертеж прямой юбки

<span id="page-21-0"></span>**Цель:** Изучение построения конструкций на индивидуальные фигуры **Задание:** Построение поясного изделия на конкретную фигуру по заданной модели **Приспособления и материалы:** карандаш, циркуль, линейка закройщика, тетрадь **Рекомендации к выполнению:**

- 1. Выбрать индивидуальные размерные признаки для построения чертежа
- 2. Выбрать прибавки на свободное облегание (опорный конспект; тема 6, табл. 6.1)
- 3. Выполнить расчет и построение чертежа конструкции изделия (опорный конспект тема 6)
- 4. Внести в конструкцию особенности в соответствии с заданием:

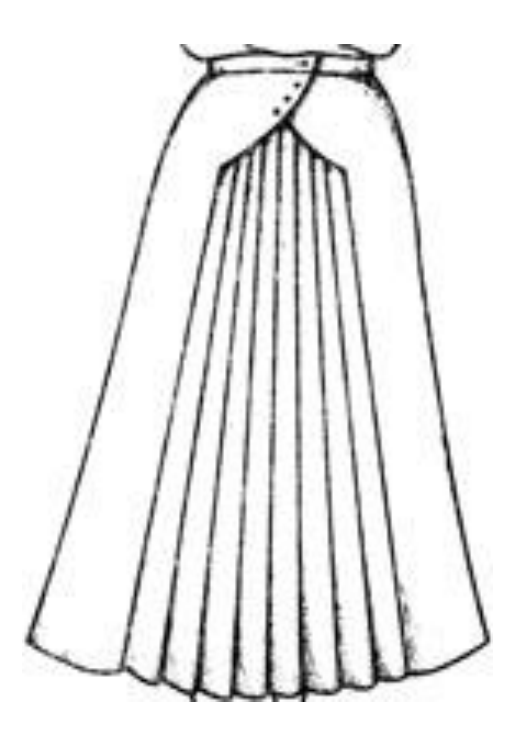

## **Самостоятельная работа №10**

**Цель:** Изучение построения конструкций на индивидуальные фигуры **Задание:** Построение плечевого изделия на конкретную фигуру по заданной модели **Приспособления и материалы:** карандаш, циркуль, линейка закройщика, тетрадь **Рекомендации к выполнению:**

- 1. Выбрать индивидуальные размерные признаки для построения чертежа
- 2. Выбрать прибавки на свободное облегание (опорный конспект приложение 2, табл.1,2,3; тема 7.6 табл. 7.8)
- 3. Выполнить расчет и построение чертежа конструкции изделия (опорный конспект тема 7, 8)
- 4. Внести в конструкцию особенности в соответствии с заданием:

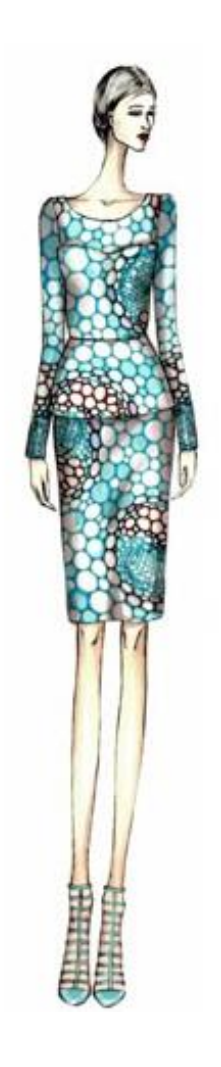

<span id="page-22-0"></span>**Цель:** Изучение раскладки лекал на гладкокрашеных тканях

**Задание:** Выполнить раскладку лекал в масштабе 1:4

**Приспособления и материалы:** карандаш, циркуль, линейка закройщика, тетрадь,

комплект лекал на изделие в масштабе 1:4, миллиметровая бумага

#### **Рекомендации к выполнению:**

- 1. На миллиметровой бумаге отметить прямоугольную область, равную половине ширины ткани – 70 см (в масштабе) и достаточной длины для выполнения раскладки
- 2. Выполнить раскладку деталей в соответствии с требованием задания и техническими условиями на раскрой.

При раскрое изделия необходимо следить за направлением нити основы ткани на деталях кроя. Это вызвано тем, что необходимо на каждой детали кроя изделия выбрать такие участки, которые подвергаются наибольшему растяжению в процессе носки, и по этим участкам расположить нити основы и утка ткани так, чтобы наибольшие растягивающие усилия деталей в процессе носки были направлены вдоль нити основы (опорный конспект тема 2). На тканях гладкокрашенных, детали изделия допускается раскладывать в противоположных направлениях. Существуют различные типы раскладок, Основные принципы расположения лекал в раскладке сводятся к следующему. Крупные лекала укладывают прямыми (или близкими к ним) срезами к краю рамки раскладки, а криволинейными срезами - в среднюю часть площади. Менее крупные лекала укладывают между крупными.

Крупные и средние лекала совмещают так, выемки их образовали крупные участки в раскладке, используемые для укладки мелких деталей.

Лекала для одежды изготавливают без припусков на швы. Поэтому после раскладки лекал необходимо обмелить припуски на швы, величина которых указана в опорном конспекте тема 2, табл. 2.2.

## **Самостоятельная работа №12**

<span id="page-23-0"></span>**Цель:** Изучение раскладки лекал на тканях в клетку под углом 45◦ к нити основы **Задание:** Выполнить раскладку лекал в масштабе 1:4

**Приспособления и материалы:** карандаш, циркуль, линейка закройщика, тетрадь, комплект лекал на поясное изделие (юбка) в масштабе 1:4, миллиметровая бумага

#### **Рекомендации к выполнению:**

- 1. На миллиметровой бумаге отметить прямоугольную область, равную ширине ткани – 140 см (в масштабе) и достаточной длины для выполнения раскладки
- 2. Разметить клетку со стороной 0,5 см
- 3. Наметить из нижнего левого угла ткани линию, проходящую под углом 45◦ к нити основы. Данная линия будет являться линией середины полотнища юбки.
- 4. Выполнить раскладку деталей в соответствии с требованием задания и техническими условиями на раскрой.

При раскрое изделия необходимо следить за направлением нити основы ткани на деталях кроя. Это вызвано тем, что необходимо на каждой детали кроя изделия выбрать такие участки, которые подвергаются наибольшему растяжению в процессе носки, и по этим участкам расположить нити основы и утка ткани так, чтобы наибольшие растягивающие усилия деталей в процессе носки были направлены вдоль нити основы (опорный конспект тема 2). На тканях с рисунком в полоску и клетку лекала раскладывают с учетом последующей подгонки полоски или клетки по краям отдельных деталей: на переде - по краю бортов; на подбортах - по внешним краям лацканов; на спинке- по средним краям спинки; на клапанах, накладных карманах, листочках, прорезных карманах, воротнике, хлястиках – по верхнему и нижнему краям; на кокеткахдо складок и вытачек.

Для подгонки рисунка ткани при выкраивании перечисленных деталей в раскладке предусматривается припуск в размере  $\frac{1}{2}$ ,  $\frac{3}{4}$  или полного раппорта рисунка. Аналогичные требования предъявляются к крупнораппортным рисункам.

Припуски на подгонку должны обеспечить совпадение горизонтальных крупновыраженных полос рисунка в боковых швах поясных и плечевых изделий; симметричность расположения рисунка относительно среднего шва спинки; совпадение рисунка на воротнике сзади, клапанах, накладных карманах, листочках с рисунком основных деталей; симметричность расположения рисунка на обоих концах воротника и лацканов. Существуют различные типы раскладок, Основные принципы расположения лекал в раскладке сводятся к следующему. Крупные лекала укладывают прямыми (или близкими к ним) срезами к краю рамки раскладки, а криволинейными срезами - в среднюю часть площади. Менее крупные лекала укладывают между крупными.

Крупные и средние лекала совмещают так, выемки их образовали крупные участки в раскладке, используемые для укладки мелких деталей.

Лекала для одежды изготавливают без припусков на швы. Поэтому после раскладки лекал необходимо обмелить припуски на швы, величина которых указана в опорном конспекте тема 2, табл. 2.2.

5. Ту же операцию повторить из верхнего правого угла

<span id="page-24-0"></span>**Цель:** Изучение раскладки лекал на ворсовых тканях

**Задание:** Выполнить раскладку лекал в масштабе 1:4

**Приспособления и материалы:** карандаш, циркуль, линейка закройщика, тетрадь,

комплект лекал на изделие в масштабе 1:4, миллиметровая бумага

#### **Рекомендации к выполнению:**

- 1. На миллиметровой бумаге отметить прямоугольную область, равную половине ширины ткани – 70 см (в масштабе) и достаточной длины для выполнения раскладки
- 2. Выполнить раскладку деталей в соответствии с требованием задания и техническими условиями на раскрой.

При раскрое изделия необходимо следить за направлением нити основы ткани на деталях кроя. Это вызвано тем, что необходимо на каждой детали кроя изделия выбрать такие участки, которые подвергаются наибольшему растяжению в процессе носки, и по этим участкам расположить нити основы и утка ткани так, чтобы наибольшие растягивающие усилия деталей в процессе носки были направлены вдоль нити основы (опорный конспект тема 2). На ворсовых тканях, а также на тканях с разным оттенком все лекала деталей изделия из основной ткани (за исключением обтачек и нижних воротников) располагают в одном направлении. Ворс должен быть направлен снизу вверх в изделиях из бархата, вельвета -корда, вельвета - рубчика. В этом случае ткань приобретает матовый оттенок. На ворсовых тисненых материалах, не имеющих определенного направления, ворс может быть направлен либо сверху вниз, либо наоборот.

 На ворсовых тканях типа байки, драпах и сукнах с ярко выраженным начесом, хлопчатобумажных, меланжевых тканях, замше направление ворса направлено снизу вверх. В этом случае ворс лучше лежит при носке изделия. В общем случае направление ворса зависит от его длины и жесткости. На длинноворсовых тканях он направлен сверху вниз, на коротковорсовых- снизу вверх. Существуют различные типы раскладок, Основные принципы расположения лекал в раскладке сводятся к следующему. Крупные лекала укладывают прямыми (или близкими к ним) срезами к краю рамки раскладки, а криволинейными срезами - в среднюю часть площади. Менее крупные лекала укладывают между крупными.

Крупные и средние лекала совмещают так, выемки их образовали крупные участки в раскладке, используемые для укладки мелких деталей.

Лекала для одежды изготавливают без припусков на швы. Поэтому после раскладки лекал необходимо обмелить припуски на швы, величина которых указана в опорном конспекте тема 2, табл. 2.2.

## **Библиографический список**

## <span id="page-25-0"></span>**Основные источники:**

- 1. Амирова Э.К. Конструирование одежды. :учебник для СПО/Э. К. Амирова, А. Т. Труханова, О. В. Сакулина, Б. С. Сакулин.-М.: Академия, 2012, 416 с.
- 2. Амирова Э.К. Технология швейных изделий. :учебник для СПО/Э. К. Амирова, А. Т. Труханова, О. В. Сакулина, Б. С. Сакулин.-М.: Академия, 2012, 512 с.
- 3. Бессонова Н.Г. Материалы для отделки одежды/ Н.Г. Бессонова, Б.А. Бузов. –М: Форум, 2013, 144 с.
- 4. Иконникова Г.А. Конструирование и технология поясных изделий: учеб. пособие/ Г.А. Иконникова, О.А. Сенаторова. – 2-е изд., стер.- М: Издательский центр «Академия», 2006
- 5. Косинец И.Б. Дефекты швейных изделий. М.: Акалемия, 2013.
- 6. Янчевская Е.А. Конструирование одежды/учебник для ВПО/: М. Академия, 2010.

## **Дополнительные источники:**

Учебники:

- 1. Екшурская Т.Н. Конструирование. Лениздат, 1992;
- 2. Закономерности формообразования воротников различных форм: Методические указания. - Омск: ОмТИ, 1988;
- 3. Классификация и анализ конструктивных дефектов в плечевой и поясной одежде: Методические указания. - Омск: ОмТИ, 1989;
- 4. Классификация и принципы формообразования поясных изделий: Методические указания. - Омск: ОмТИ, 1988;
- 5. Конструирование швейных изделий на фигуры нетипового телосложения: Учебное пособие/ И.В. Лашина. Омский государственный институт сервиса, 2003.
- 6. Крючкова Т.А. Конструирование женской и мужской одежды: Учебник для начального профессионального образования / Т.А. Крючкова. – 2-е изд., стер.-М.: Издательский центр «Академия», 2005
- 7. Медведева Т.В. Художественное конструирование одежды: Учебное пособие. М.: ФОРУМ: ИНФРА-М, 2003.
- 8. Основы конструкторско технологической подготовки производства. Разработка лекал основных деталей одежды, производных и вспомогательных: Методические указания. - Омск: ОмТИ, 1992;
- 9. Построение чертежей основы конструкции женской плечевой одежды по Единому методу: Методические указания. - Омск: ОмТИ, 1988;
- 10. Разработка конструкции женской одежды различных покроев: Методические указания. - Омск: ОмТИ, 1988;
- 11. Савинова И.В., Ковальцева Т.В. Классификация и принципы формообразования поясных изделий. - Омск, 1988.
- 12. Сакулин Б.С., Амирова Э.К., Сакулина О.В., Труханова А.Т. Конструирование мужской и женской одежды: Учебник для профессионального начального образования. - М.: ИРПО: «Академия», 2000;

Отечественные журналы:

- 1. «Ателье»
- 2. «International textiles»

Интернет-ресурсы:

1. Шитье, мода и крой. Карта осинки: [Электронный ресурс]// Осинка:[сайт].-2000- 2012 - URL: http://www.osinka.ru/karta.html

- 2. Мода. Стиль. Шитье : [Электронный ресурс]// Рукодельный рунет:[сайт].-2010- 2012 - URL: http://www.darievna.ru/category/moda-stil-tendencii
- 3. Стиль как образ жизни : [Электронный ресурс]// Фешнтайм:[сайт]. URL: http://www.fashiontime.ru/fashion/
- 4. Карта сайта: [Электронный ресурс]// Уолд фешн тайм:[сайт].-2004-2012 URL: http://wfc.tv/?locale=ru
- 5. Фалько Л.Ю., Кравцова Т.А., Лукашева И.А. Художественное конструирование одежды
- 6. конспект лекций/[Электронный ресурс]//Сайт цифровых учебно-методических материалов ВГУЭС: [сайт].-1999-2012 - URL: http://abc.vvsu.ru/Books/l\_hud\_kons/
- 7. Лекции «Конструирование одежды»: [Электронный ресурс]// Модная Россия:[сайт].-2000-2012 - URL: http://www.modnaya.ru/
- 8. Для тех, кто проектирует одежду: [Электронный ресурс]// Конструируем одежду:[сайт]. - URL: http://wellconstruction.ru/obo-mne
- 9. Шитье, хобби : [Электронный ресурс]// Клуб любителей шитья «Сезон»:[сайт].- 2002-2012 - URL:

http://www.season.ru/sovety/sewing\_hobby/stat\_nach/metod\_konstr.html